## **Viewing Property Information**

1. Click Manage Portfolio in the top navigation.

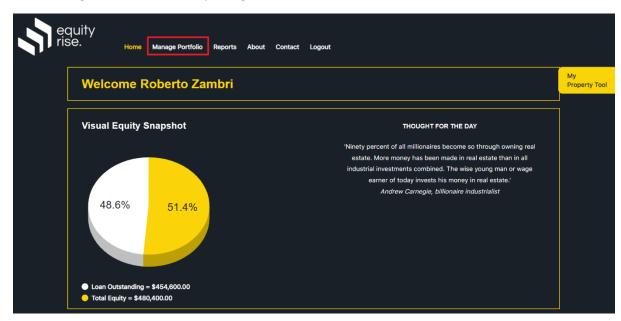

2. Click the VIEW/EDIT PROPERTY button for the property you wish to view.

| equ<br>rise | equity<br>rise. Home Manage Portfolio Reports About Contact Logout                                                                                                    |                                    |                                    |  |  |  |  |  |  |  |  |
|-------------|----------------------------------------------------------------------------------------------------|------------------------------------|------------------------------------|--|--|--|--|--|--|--|--|
| Hor         | ome > Manage Portfolio                                                                                                    |                                    |                                    |  |  |  |  |  |  |  |  |
|             | My Property Portfolio Add PROPERTY                                                                                                    |                                    |                                    |  |  |  |  |  |  |  |  |
|             | You own 1 investment property and have <b>\$480,400.00</b> in equity.<br>Thinking of buying a new investment property? Use our <u>Deal Analyser</u> to forecast its capital growth and<br>cashflow. |                                    |                                    |  |  |  |  |  |  |  |  |
|             | 1008/98 Gloucester Street, The<br>Rocks NSW                                                                                                    | FORECAST VALUE                     | Apartment / Unit                   |  |  |  |  |  |  |  |  |
|             | Purchased Apr 2009                                                                                                    | Purchase Price <b>\$440,000.00</b> | Current Valuation \$935,000.00     |  |  |  |  |  |  |  |  |
|             | Equity <b>\$480,400.00</b>                                                                                                    | Weekly Rent <b>\$835.50 p/w</b>    | Annual Cashflow <b>\$11,564.94</b> |  |  |  |  |  |  |  |  |
|             | VIEW/EDIT PROPERTY MANAGE TRANSACTIONS ATTACH STATEMENTS                                                                                                    |                                    |                                    |  |  |  |  |  |  |  |  |
|             |                                                                                                    |                                    | 1-1 of 1                           |  |  |  |  |  |  |  |  |

3. All of your property information will be neatly summarised in a single screen. You can also click the 'Edit' button in the top right of each box if you wish to edit specific details. The 'Market Activity' section on the right is additional information you will only be able to view if you are subscribed to the Essential or Professional plans.

| View Property Info BACK                                                                                                    |                                                         |                                       |                 |                 |                 |                                              |                 |                 |                                                                                                    |               | BACK                         |                                               |        |
|----------------------------------------------------------------------------------------------------|---------------------------------------------------------|---------------------------------------|-----------------|-----------------|-----------------|----------------------------------------------|-----------------|-----------------|----------------------------------------------------------------------------------------------------|---------------|------------------------------|-----------------------------------------------|--------|
| 1008/98 Gloucester Street, The Rocks NSW FORECAST VALUE Apartment / Unit Purchased April 2009                                                                                        |                                                         |                                       |                 |                 |                 |                                              |                 |                 |                                                                                                    |               |                              |                                               |        |
| General                                                                                                    |                                                         |                                       |                 |                 |                 |                                              |                 |                 | 🕼 Edit                                                                                              |               | Stateme                      | nts                                           | 🕼 Edit |
| Purchase Price:<br>\$440,000.00                                                                                                    |                                                         | Generative: \$480,400.00              |                 |                 |                 | Original Loan: \$472,000.00                  |                 |                 |                                                                                                    | 2021-<br>2022 | 2020-<br>2021                | 2019-<br>2020                                 |        |
| Current Value:                                                                                                    |                                                         | <b>₩ Weekly Rent:</b> \$835.50<br>p/w |                 |                 | 0               | Loan Balance: \$454,600.00                   |                 |                 |                                                                                                    | 2018-<br>2019 | 2017-<br>2018                | 2016-<br>2017                                 |        |
| \$935,000.00                                                                                                    |                                                         |                                       |                 |                 |                 |                                              |                 |                 |                                                                                                    | 2015-<br>2016 | 2014-<br>2015                | 2013-<br>2014                                 |        |
| A Interior (sqm):                                                                                                    |                                                         | 🛏 Beds: 1<br>                         |                 |                 |                 | Interest Rate Info:<br>3.99% -P&I, Fixed<br> |                 |                 |                                                                                                    | 2012-<br>2013 | 2011-<br>2012                | 2010-<br>2011                                 |        |
| Comments:                                                                                                    |                                                         |                                       |                 |                 |                 |                                              | Bank:           |                 |                                                                                                    |               | 2009-<br>2010                | 2008-<br>2009                                 |        |
| Comments                                                                                                    |                                                         |                                       |                 |                 |                 | St George                                    |                 |                 | No statements have been uploaded<br>for current financial year.<br>Click here to upload statements. |               |                              |                                               |        |
| Financials                                                                                                    | ;                                                       |                                       |                 |                 |                 |                                              |                 |                 | 🕼 Edit                                                                                              |               | Market A                     | ctivity                                       |        |
| All values below are in dollars (\$).  Recent Sales 10/171 GLOUCESTER STREET THE                                                                                                    |                                                         |                                       |                 |                 |                 |                                              |                 |                 |                                                                                                    |               |                              |                                               |        |
| 2021-2022         2020-2021         2019-2020         2018-2019         2017-2018         2016-2017         ROCKS NSW 2000 (Sold for<br>\$2,365,000 on 9 Nov 2021 - 2 bed<br>96 sam) |                                                         |                                       |                 |                 |                 |                                              |                 |                 |                                                                                                    |               |                              |                                               |        |
| 2009-201                                                                                                    | 2009-2010 2008-2009<br>THE ROCKS NSW 2000 (Sold for \$0 |                                       |                 |                 |                 |                                              |                 |                 |                                                                                                    |               |                              |                                               |        |
| Income                                                                                                    | Jul<br>3.341.00                                         | Aug<br>3.341.00                       | Sep<br>3,341.00 | Oct<br>3.341.00 | Nov<br>3.341.00 | Dec<br>3,341.00                              | Jan<br>3.900.00 | Feb<br>3.900.00 | Mar<br>3.900.00                                                                                     |               |                              | 021 - 2 beds,                                 |        |
| Mortgage                                                                                                    | 2,123.00                                                |                                       | 2,123.00        | 2,123.00        | 2,123.00        | 2,123.00                                     | 2,123.00        | 2,123.00        | 2,123.00                                                                                            |               |                              | UCESTER ST                                    |        |
| Expenses                                                                                                    | 533.76                                                  | 533.76                                | 533.76          | 533.76          | 533.76          | 533.76                                       | 533.76          | 533.76          | 533.76                                                                                              |               |                              | / 2000 (Sold<br>n 19 Oct 202                  |        |
| Net                                                                                                    | 684.25                                                  | 684.25                                | 684.25          | 684.25          | 684.25          | 684.25                                       | 1,243.25        | 1,243.25        | 1,243.25                                                                                            |               | 2000 sqm)                    |                                               |        |
| 4                                                                                                    |                                                         |                                       |                 |                 |                 |                                              |                 |                 | ►                                                                                                   |               | Rental Vacar<br>8.24% (as at | n <b>cy Rate</b><br>: 30 Sep 202 <sup>-</sup> | 1)     |
|                                                                                                    |                                                         |                                       |                 |                 |                 |                                              |                 |                 |                                                                                                    |               |                              | e op Market                                   |        |